## **Digital Video using Adobe Premiere Pro 2023(v23.x)**

※出題範囲は以下の操作や機能を含みますが、これらに限定されるものではありません。

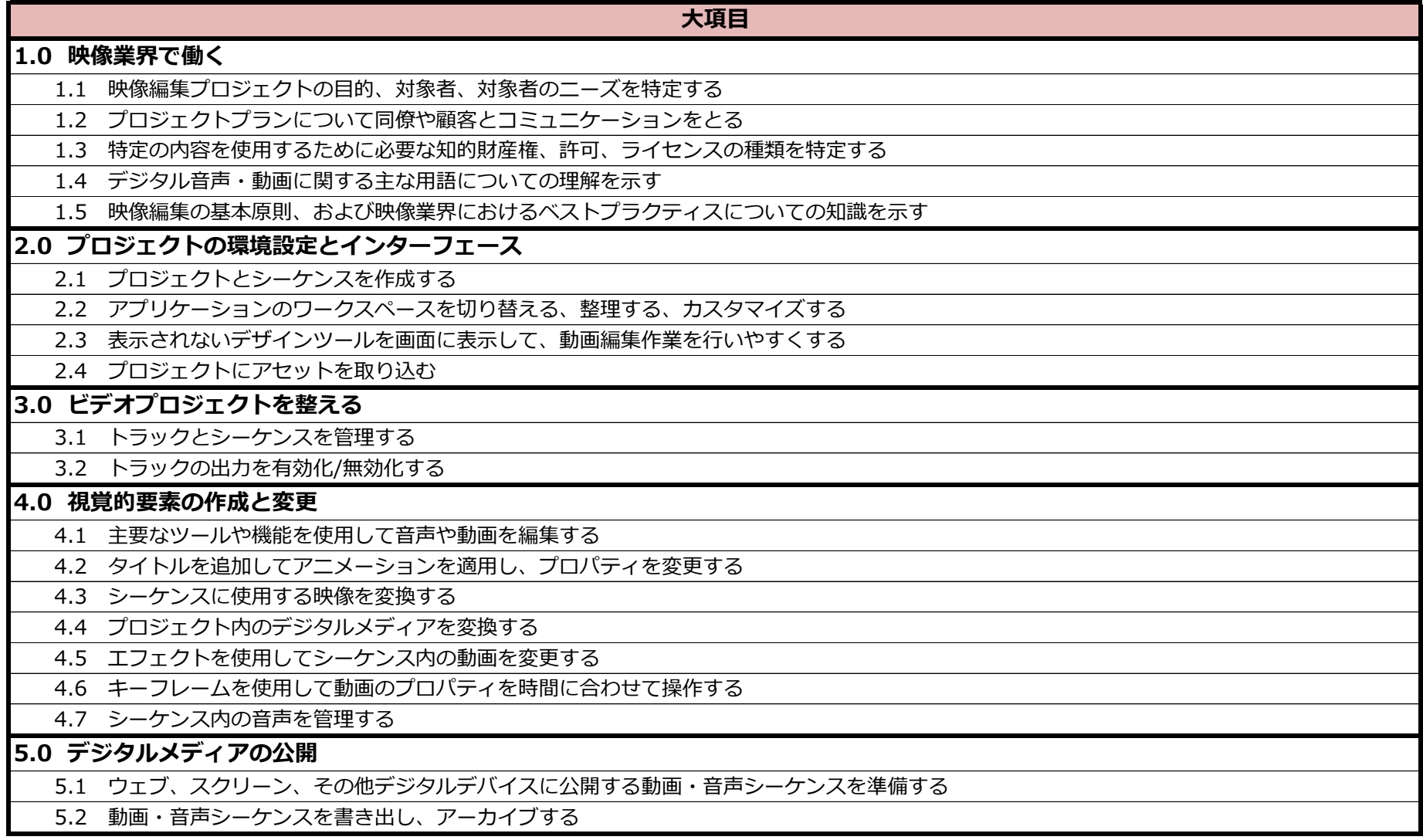